# **patrocinio pixbet flamengo**

- 1. patrocinio pixbet flamengo
- 2. patrocinio pixbet flamengo :bet7k tem cash out
- 3. patrocinio pixbet flamengo :registro f12 bet

### **patrocinio pixbet flamengo**

#### Resumo:

**patrocinio pixbet flamengo : Descubra a adrenalina das apostas em mka.arq.br! Registre-se hoje e desbloqueie vantagens emocionantes com nosso bônus de boas-vindas!**  contente:

Neste artigo, o usuário compartilha patrocinio pixbet flamengo experiência pessoal com as apostas no site Pixbet. Inicialmente, ele recebeu um bônus de R\$ 12,00, o que o motivou a fazer suas primeiras apostas. Ele explica passo a passo como ele se registrou no site, fez suas primeiras apostas e como se sentiu ao fazer apostas online. Embora suas primeiras apostas não tiveram o resultado esperado, ele continua animado com a experiência e as muitas opções de apostas disponíveis no Pixbet.

O artigo também destaca os benefícios do Pixbet, como pagamentos rápidos via PIX, bônus de boas-vindas, e a possibilidade de fazer apostas únicas ou duplas. O usuário também menciona a rapidez e facilidade em patrocinio pixbet flamengo realizar apostas no site.

Em resumo, o usuário compartilha patrocinio pixbet flamengo experiência positiva com o Pixbet, apesar de algumas perdas iniciais. Ele destaca os benefícios e a rapidez em patrocinio pixbet flamengo realizar apostas no site, e incentiva outros usuários a se juntarem e aproveitarem os bônus de boas-vindas oferecidos.

### **patrocinio pixbet flamengo**

Você está se perguntando qual é o limite de retirada na Pixbet? Não estão sozinhos! Neste artigo, vamos explorar os meandros dos limites da saída no piximbete e que você precisa saber para aproveitar ao máximo patrocinio pixbet flamengo experiência em patrocinio pixbet flamengo apostas online.

#### **patrocinio pixbet flamengo**

O limite de retirada no Pixbet varia dependendo do método que você usa. Aqui estão os limites atuais para cada forma oferecida pela pixar:

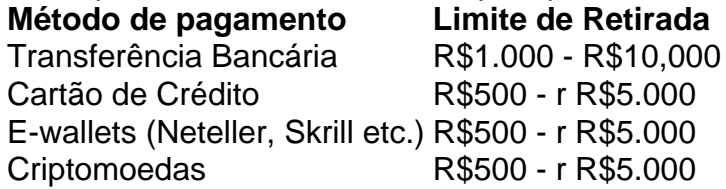

Como você pode ver, o limite de retirada varia muito dependendo do método que escolher. As transferências bancárias têm um máximo no seu valor e as carteiras eletrônica ou criptomoedas possuem limites mais baixos; é importante notar a mudança desses valores na patrocinio pixbet flamengo conta bancária para verificar se há informações atualizadas sobre os pagamentos da Pixbet em patrocinio pixbet flamengo nosso site ndice 1

#### **Como faço para retirar dinheiro da Pixbet?**

A retirada de dinheiro da Pixbet é relativamente simples. Aqui estão os passos que você precisa seguir:

- 1. Faça login na patrocinio pixbet flamengo conta Pixbet.
- 2. Clique no botão "Minha conta" localizado na parte superior direita da tela.
- 3. Selecione "Retirar" no menu suspenso.
- 4. Escolha o seu método de pagamento preferido.
- 5. Insira o valor que deseja retirar.
- 6. Confirme o seu pedido de levantamento.

Depois de ter apresentado o seu pedido, a Pixbet irá processá-lo dentro das 24-24 48 horas. Tenha em patrocinio pixbet flamengo mente que os levantamentos só são processados nos dias úteis; portanto se você enviar um requerimento para retirada num fimde semana não será processado até segunda feira seguinte!

#### **Dicas para retirar dinheiro da Pixbet**

Aqui estão algumas dicas para manter em patrocinio pixbet flamengo mente ao retirar dinheiro da Pixbet:

- Certifique-se de que você cumpriu os requisitos para o rollover dos bônus recebidos. Se não atender aos requerimentos, poderá perder seu bónus e quaisquer ganhos acumulado por si obtidos;
- Verifique patrocinio pixbet flamengo conta antes de fazer uma retirada. Isso ajudará a garantir que seu saque seja processado rapidamente e sem problemas
- Não compartilhe com ninguém e evite usar computadores públicos ou Wi-Fi público para acessar patrocinio pixbet flamengo conta Pixbet.
- Considere usar uma carteira eletrônica como Neteller ou Skrill. Essas e-wallets oferecem tempos de retirada mais rápidos, podendo ajudálo a gerenciar suas finanças online com maior eficiência

## **patrocinio pixbet flamengo**

Retirar dinheiro da Pixbet é relativamente simples, mas você deve entender os limites de retirada e processo antes que comece a apostar. Seguindo as dicas descritas neste artigo pode garantir uma experiência suave sem complicações com o seu levantamento! Boa sorte nas suas apostas

### **patrocinio pixbet flamengo :bet7k tem cash out**

Resumo:

La popular casa de apuestas Pixbet ha lanzado un flamante nuevo app con una interfaz moderna yintuitiva, ofreciendo funciones mejoradas y nuevas opciones de pago a través de PIX, apuestas en vivo y un renovado sistema de bonos y promociones. El app está disponible para su descarga gratuita en la App Store y Google Play. Ofrece apuestas en diversos deportes\* y juegos de casino, bingo y póker, acompañados de interesantes ofertas y promociones. Comentarios:

¡Qué emocionante que Pixbet siga mejorando y buscando ofrecer una experiencia aún más agradable a sus usuarios! El nuevo app promete una interfaz intuitiva y fácil de usar, que facilitará aún más el proceso de realizar apuestas. Además, la posibilidad de usar PIX como opción de pago y retiro es un gran paso adelante.

Aprovechen la oportunidad de descargar el app y comenzar a disfrutar de sus beneficios. ¡Felicidades, Pixbet, por seguir elevando el juego!

Para instalar um arquivo APK em um dispositivo Android, é necessário realizar as seguintes etapas:

No dispositivo Android, acesse 'Apps' > 'Configurações' > 'Segurança' e ative a opção 'Origens desconhecidas'. Em seguida, toque em 'OK' para confirmar essa configuração.

Isso permitirá a instalação de aplicativos de terceiros e APKs autônomos.

Em seguida, é possível instalar o aplicativo do Pixbet baixando o arquivo APK. Basta clicar no link a seguir:

Como instalar APK em dispositivo Android

## **patrocinio pixbet flamengo :registro f12 bet**

## **Illya Ponomarenko: Relatando a Batalha de Kyiv**

Illya Ponomarenko, jornalista ucraniano e ex-correspondente de defesa do jornal Kyiv Independent, lança o livro "I Will Show You How It Was" (em português, "Eu te mostrarei como foi"), que narra a batalha de Kyiv durante a Guerra Russa-Ucraniana. O livro é um relato impactante e emocionante dos eventos que antecederam e seguiram o fracasso do plano imperial russo de conquistar a Ucrânia e derrubar seu governo pró-ocidental. Em entrevista, Ponomarenko discute seu processo criativo, patrocinio pixbet flamengo vida pessoal e as suas opiniões sobre a guerra e seus perfis relacionados.

### **O processo de criação do livro**

Como muitos escritores, Ponomarenko enfrentou desafios significativos ao longo do processo de criação do livro. Na época do início da pesquisa e da escrita patrocinio pixbet flamengo janeiro de 2024, ele morava patrocinio pixbet flamengo Bucha, cidade vizinha de Kyiv e notória por crimes de guerra russos. Embora o prazo tenha sido reduzido devido ao conflito patrocinio pixbet flamengo andamento, Ponomarenko conseguiu escrever o manuscrito patrocinio pixbet flamengo apenas duas semanas e meia. Ele descreve esse período como "intenso e emocionalmente esgotador".

**Etapa Data Local** Início da pesquisa e escrita Janeiro de 2024 Bucha, Ucrânia Finalização do manuscrito Abril de 2024 Bucha, Ucrânia

#### **Inspiração e estilo de escrita**

Ponomarenko descreve seu estilo de escrita como "afiado e informal", como se estivesse conversando com um amigo. Além disso, o livro é parcialmente uma "carta de amor a Kyiv" – aos seus cafés e bares, e à patrocinio pixbet flamengo namorada Natalia e seu amigo e motorista Ivan. "Há um pouco de romances nele," ele admitiu.

- Afiado e informal
- Carta de amor a Kviv
- Romances

#### **Vida pessoal**

Ponomarenko cresceu patrocinio pixbet flamengo Volnovakha, uma cidade no leste da Ucrânia. Seus pais eram trabalhadores humildes – seu pai era um caldeireiro e patrocinio pixbet flamengo mãe uma gerente de previdência. A família falava russo. Um "fã de livros" e "nerd", ele estudou relações internacionais e política na universidade do estado patrocinio pixbet flamengo Mariupol.

Em seu tempo livre, ele aprendeu inglês.

### **O caminho para o jornalismo**

Após a tomada clandestina da capital regional de Donetsk e dos subúrbios vizinhos pela Rússia patrocinio pixbet flamengo 2014, Ponomarenko começou a trabalhar patrocinio pixbet flamengo um jornal local e se mudou para Kyiv patrocinio pixbet flamengo 2024. Ele finalmente trabalhou para o Kyiv Post antes de co-fundar o Kyiv Independent patrocinio pixbet flamengo 2024, depois que o proprietário do jornal fechou o título.<

Author: mka.arq.br Subject: patrocinio pixbet flamengo Keywords: patrocinio pixbet flamengo Update: 2024/8/10 13:43:09